# <span id="page-0-0"></span>xeCJK 宏包 [English Version](#page-6-0)

孙文昌

## <span id="page-1-0"></span>1 简介

xeCJK 是一个 XeLaTeX 宏包, 用于排版 CJK 文字, 包括字体选择和标点控 制等。主要特点:

1. 分别设置 CJK 和英文字体;

2. 自动忽略 CJK 文字间的空格而保留其它空格,允许在非标点汉字和英文字 母 (a-z, A-Z) 间断行;

3. 提供多种标点处理方式:全角式、半角式、开明式、行末半角式;

4. 自动调整中英文间空白。

\punctstyle{quanjiao}(全角式)

xeCJK 是在 CCT 和 CJK 包基础上发展起来的,支持多种标点格式。例 如,"标点挤压"。xeCJK 是在 CCT 和 CJK 包基础上发展起来的,支持多种标点 格式。例如,"标点挤压"。

\punctstyle{banjiao}(半角式)

xeCJK 是在 CCT 和 CJK 包基础上发展起来的,支持多种标点格式。例如,"标 点挤压"。xeCJK 是在 CCT 和 CJK 包基础上发展起来的,支持多种标点格式。例 如,"标点挤压"。

\punctstyle{kaiming}(开明式)

xeCJK 是在 CCT 和 CJK 包基础上发展起来的,支持多种标点格式。例如,"标 点挤压"。xeCJK 是在 CCT 和 CJK 包基础上发展起来的,支持多种标点格式。例 如,"标点挤压"。

\punctstyle{hangmobanjiao}(行末半角式)

xeCJK 是在 CCT 和 CJK 包基础上发展起来的,支持多种标点格式。例 如, "标点挤压"。xeCJK 是在 CCT 和 CJK 包基础上发展起来的, 支持多种标 点格式。例如, "标点挤压"。

\punctstyle{plain}(plain)

xeCJK 是在 CCT 和 CJK 包基础上发展起来的,支持多种标点格式。例如, "标点挤压"。xeCJK 是在 CCT 和 CJK 包基础上发展起来的,支持多种标点格 式。例如, "标点挤压"。

### **2** 使用方

xeCJK 使用了 XeTeX 的一些最新特性,需要 XeTeX 0.9995.0 [2009/06/29] 以

<span id="page-2-0"></span>后的版本。

\usepackage[Options] *{*xeCJK*}*

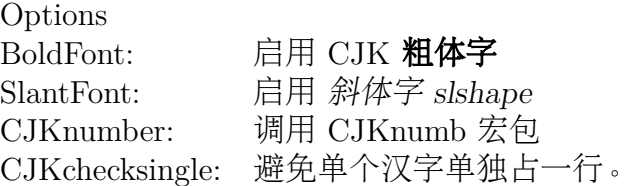

\setCJKmainfont [<font features>]{*⟨font name⟩*} \setCJKsansfont [<font features>]{*⟨font name⟩*} \setCJKmonofont [<font features>]{*⟨font name⟩*} \setCJKfamilyfont {*⟨family name⟩*}[<font features>]{*⟨font name⟩*}

分别设置缺省 CJK 字体, CJK sffamily, CJK ttfamily 和某个 CJKfamily 所对 应中文字体,其中最后两个参数的意义请参考 \fontspec.

定义 CJK 字体时指定的 ItalicFont=*{*...*}* 比宏包的 SlantFont 选项有更 高的优先级。类似地,可以指定 BoldFont=*{*font name*}* 以抑制 BoldFont 选项。

与 CJK 包类似,使用命令 \CJKfamily{*⟨family name⟩*} 改变当前中文字体。

### 例子

以下命令设置缺省英文字体为 TeX Gyre Termes, 缺省中文字体为 AR PL SungtiL GB (文鼎 PL 简报宋),最后一个命令设置 CJKfamily"song"。

\setmainfont{TeX Gyre Termes} \setCJKmainfont{AR PL SungtiL GB} \setCJKfamilyfont{song}{AR PL SungtiL GB}

下表中,左边为输入,右边为排版效果: 这是缺省字体 abCD 这是缺省字体 abCD \bfseries 这是缺省字体 abCD 这是缺省字体 **abCD** \itshape 这是缺省字体 abCD 这是缺省字体 *abCD* \bfseries\itshape 这是缺省字体 abCD 这是缺省字体 *abCD*

\CJKfamily{song} 这是宋体 这是宋体

## <span id="page-3-0"></span>**3** 高级设置

\punctstyle{*⟨punct style⟩*}

设置标点格式,有效值分别为

punct style banjiao 半角式:所有标点占半个汉字宽度。 quanjiao 全角式: 所有标点占一个汉字宽度, 相邻两个标点占 1.5 汉字宽度。 kaiming 开明式: 句末点号用全角, 其他半角。 hangmobanjiao 行末半角式:所有标点占一个汉字宽度,行首行末对齐。 **CCT** CCT 格式 plain 原样(不调整标点间距)

\xeCJKallowbreakbetweenpuncts \xeCJKnobreakbetweenpuncts

缺省状态下,xeCJK 禁止在相邻的标点间换行。使用

\xeCJKallowbreakbetweenpuncts 改变这一设置。

\xeCJKsetslantfactor{*⟨slant factor⟩*} \xeCJKsetemboldenfactor{*⟨embolden factor⟩*}

分别设置斜体和粗体的倾斜和粗细程度。其中 slant factor 的范围为 -0.999 *∼* 0.999. 缺省设置为

\xeCJKsetslantfactor{0.17} \xeCJKsetemboldenfactor{4}

注意,这两个宏命令仅对随后定义的 CJK 字体有效。

CJKsetecglue

\CJKsetecglue: 设置中英文间距. 缺省值为\CJKsetecglue*{ }*. 注意: 这个宏 命令仅仅影响自动添加的空格. 源文件中直接输入的中英文之间的空格不受影响 (直接输出).

这是 English 中文 \textit{Chinese} 中文 \LaTeX\

```
中文 \textbf{字体} a {\bfseries 数学} $c$ $d$-th\par
这是 English 中文 \textit{Chinese} 中文 \LaTeX\
中文 \textbf{字体}a{\bfseries 数学}$c$ $d$-th\par
```
排版效果:

这是 English 中文 *Chinese* 中文 LATEX 中文字体 a 数学 *c d*-th 这是 English 中文 *Chinese* 中文 LATEX 中文字体 a 数学*c d*-th 说明:

1. 中英文之间的空格会保留 (不能调整),但若没有空格,则会根据需要添加 (见 上面的例子)。 有时可能无效,解决方案是手动加空格。

\xeCJKsetcharclass{*⟨first⟩*}{*⟨last⟩*}{*⟨class⟩*}

缺省状态下,xeCJK 把 0x2000 — 0xFFFF 之间的字符看成 CJK 文字,即 CJK 相关的字体设置(仅)对在此范围内的字符有效。可以使用上述宏命令改变字符类 别。例如,以下命令设置 0x0080 — 0x2FFF 之间的字符为非 CJK 文字,而 0x20000 — 0x30000 之间的为 CJK 文字:

\xeCJKsetcharclass{"80}{"2FFF}{0} \xeCJKsetcharclass{"20000}{"30000}{1}

注意:最后一个参数只能为 0 或 1。不要轻易改变字符类别。

\xeCJKcaption[<encoding>]{*⟨caption⟩*}

与 \CJKcaption 类似,可选参数用以选择编码,缺省为 UTF-8。

\xeCJKsetkern{*⟨* 标点 *1⟩*}{*⟨* 标点 *2⟩*}{*⟨kern⟩*}

如果对缺省配置不满意,可以使用此命令设置两个标点之间的距离。例如, \xeCJKsetkern{:}{"}{0.3em}

\normalspacedchars{*⟨char list⟩*}

在 <char list> 中出现的字符两端不自动添加空格.

<span id="page-5-0"></span>\makexeCJKactive \makexeCJKinactive

打开/关闭对中文的特殊处理.

## **4** 兼容性

### **4.1 CJKfntef**

可以在 xeCJK 包之后调入 CJKfntef 宏包,以实现汉字加点等。

### **4.2 CJKnumber**

\CJKnumber{12345}: 一万二千三百四十五

### **4.3 CJK**

为了与 CJKnumb 和 CJKulem 包兼容,xeCJK 重新定义了 CJK 包的部分宏命 令,如 \CJKfamily, \CJKsymbol, \CJKpunctsymbol 等。

需要指出,xeCJK 包不需要 CJK 包的支持,并且 xeCJK 包自动禁止载入 CJK 包。

# <span id="page-6-0"></span>The xeCJK Package **[中文版](#page-0-0)**

Wenchang Sun

October 7, 2009

## <span id="page-7-0"></span>**5 Main features**

The package **xeCJK** allows XeLaTeX users to typeset CJK scripts easily.

- 1. different default fonts for CJK and other characters;
- 2. spaces automatically ignored between CJK characters;
- 3. special effects on full-width CJK punctuation; and
- 4. automatic adjustment of the space between CJK and other characters.

### **6 Usage**

To use xeCJK, one need some version of XeTeX after [2008/03/07].

\usepackage[Options] *{*xeCJK*}*

Options

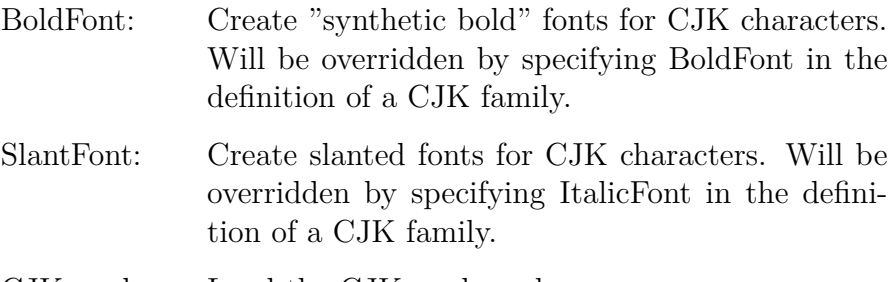

CJKnumber: Load the CJKnumb package.

\setCJKmainfont [<font features>]{*⟨font name⟩*} \setCJKsansfont [<font features>]{*⟨font name⟩*} \setCJKmonofont [<font features>]{*⟨font name⟩*} \setCJKfamilyfont {*⟨family name⟩*}[<font features>]{*⟨font name⟩*}

The first three macros are analogs of

\setmainfont, \setsansfont, and \setmonofont,

respectively. The only difference is that they effect only CJK characters.

<span id="page-8-0"></span>The last macro sets a font for a CJK family which will be called by

\CJKfamily{*⟨family name⟩*}.

With these macros, one can set different default fonts for CJK and other characters, respectively.

For a full description on the parameters <font features> and {*⟨font name⟩*}, we refer to the package fontspec.

### **7 Advanced settings**

\punctstyle{*⟨punct style⟩*}

Set the CJK punctuation style. xeCJK predefines several styles for typesetting full-width punctuation.

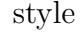

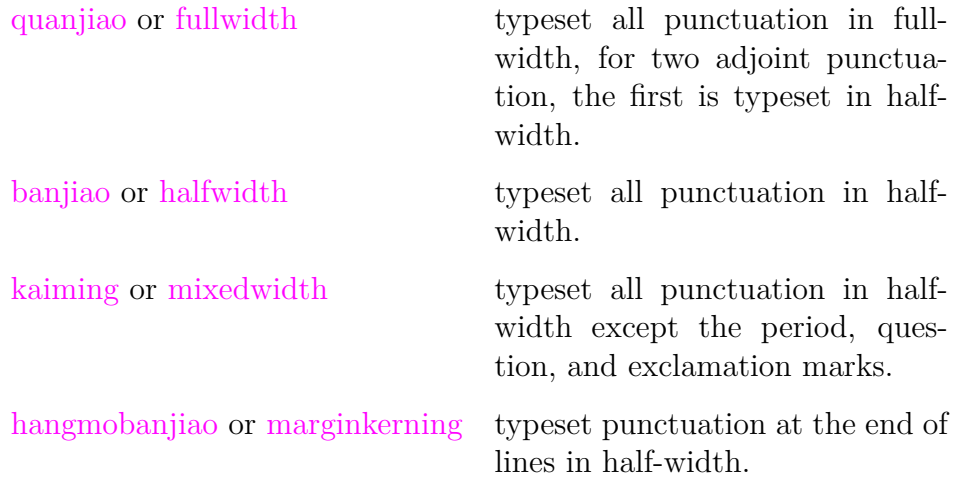

\xeCJKallowbreakbetweenpuncts \xeCJKnobreakbetweenpuncts

> By default,  $x \in CJK$  prohibits line breaks between punctuation. Use \xeCJKallowbreakbetweenpuncts to make it breakable.

```
\xeCJKsetslantfactor{⟨slant factor⟩}
\xeCJKsetemboldenfactor{⟨embolden factor⟩}
```
Set slant and embolden factors, respectively. The default settings are

```
\xeCJKsetslantfactor{0.17}
\xeCJKsetemboldenfactor{4}
```
Note that both macros effect only CJK families defined after them.

## **8 Compatibility**

### **8.1 CJK**

To be compatible with some CJK-related packages CJKnumb and CJKulem, xeCJK re-defines some macros in the package CJK and it is not compatible with the later. In fact, xeCJK prevents automatically from loading CJK after xeCJK.

# **File I xeCJK.sty**

# **9 xeCJK.sty** 源文件

xeCJK 只能在 XeLaTeX 中使用

```
1 \RequirePackage{ifxetex}
2 \RequireXeTeX
禁止在xeCJK 之后调入 CJK 包。
3 \expandafter\def\csname ver@CJK.sty\endcsname{2020/01/01}
4
5 \newif\ifxeCJK@SlantFont@
6 \xeCJK@SlantFont@false
 7
8 \newif\ifxeCJK@BoldFont@
9 \xeCJK@BoldFont@false
10
11 \newif\ifxeCJK@num
12 \xeCJK@numfalse
13
14 \newif\ifxeCJK@checksingle
15 \xeCJK@checksinglefalse
16
17 \DeclareOption{boldfont}{\xeCJK@BoldFont@true}
18 \DeclareOption{BoldFont}{\ExecuteOptions{boldfont}}
19 \DeclareOption{slantfont}{\xeCJK@SlantFont@true}
20 \DeclareOption{SlantFont}{\ExecuteOptions{slantfont}}
21 \DeclareOption{CJKnumber}{\xeCJK@numtrue}
22 \DeclareOption{CJKnormalspaces}{}
23 \DeclareOption{CJKaddspaces}{}
24 \DeclareOption{CJKtextspaces}{}
25 \DeclareOption{CJKmathspaces}{}
26 \DeclareOption{CJKsetspaces}{}
27 \DeclareOption{CJKnospaces}{}
28 \DeclareOption{CJKchecksingle}{\AtEndOfPackage{\let\xeCJK@i@i\xeCJK@checksingle}}
29 \DeclareOption*{\PassOptionsToPackage{\CurrentOption}{fontspec}}
30 \ProcessOptions\relax
31
```

```
32 \RequirePackage{fontspec}
```

```
33 \relax
抑制换行符产生的空格
34 \endlinechar \m@ne
设置 CJK 字符类。
35 \def\makexeCJKactive{
36 \XeTeXinterchartokenstate=1\relax}
37
38 \def\makexeCJKinactive{
39 \XeTeXinterchartokenstate=0\relax}
40
41 \makexeCJKactive
4243 \def\xeCJKsetcharclass#1#2#3{
44 \@tempcnta=#1
45 \loop
46 \XeTeXcharclass \@tempcnta #3\relax
47 \advance\@tempcnta 1\relax
48 \ifnum\the\@tempcnta<#2 \repeat
49 \xeCJK@setpunctcharclass}
50
51 \def\xeCJK@prePunct#1#2{\xeCJK@setPunct{2}{#1}{#2}}
52 \def\xeCJK@postPunct#1#2{\xeCJK@setPunct{3}{#1}{#2}}
53
54 \def\xeCJK@setPunct#1#2#3{
55 \def\xeCJK@class{#1}
56 \@tempcnta "#2\relax
57 \multiply\@tempcnta 256\relax
58 \xeCJK@setPunct@#3,,}
59
60 \def\xeCJK@setPunct@#1,{
61 \edef\xeCJK@temp{#1}%
62 \ifx\xeCJK@temp\@empty
63 \else
64 \@tempcntb "#1\relax
65 \advance\@tempcntb\@tempcnta\relax
66 \XeTeXcharclass \@tempcntb=\xeCJK@class\relax
67 \def\xeCJK@temp{\xeCJK@setPunct@}
68 \overrightarrow{fi}69 \xeCJK@temp}
70
71 \def\xeCJK@setpunctcharclass{
72 \xeCJK@prePunct{20}{18,1C}
```

```
73 \xeCJK@postPunct{20}{19,1D,14,26}
74 \xeCJK@postPunct{25}{00}
75 \xeCJK@prePunct{30}{08,0A,0C,0E,10,12,14,16,18,1A,1D,1F,36}
76
77 \xeCJK@postPunct{30}{01,02,05,06,09,0B,0D,0F,11,15,17,19,1B,1E,
78 41,43,45,47,49,63,83,85,87,8E,
79 9B,9C,9D,9E,A1,A3,A5,A7,A9,C3,E3,E5,E7,EE,F5,F6,FB,FC,FD,FE}
80 \xeCJK@prePunct {FE}{59,5B,5D,5F,60,69,6B}
81 \xeCJK@postPunct{FE}{50,51,52,54,55,56,57,5A,5C,5E,6A}
82 \xeCJK@prePunct {FF}{03,04,08,20,3B,5B,E0,E1,E5,E6}
83 \xeCJK@postPunct{FF}{01,05,09,0C,0E,1A,1B,1F,3D,5D,
84 61,63,64,65,67,68,69,6A,6B,6C,6D,6E,6F,70,9E,9F}
85
86 \xeCJK@setPunct{4}{0}{28,2D,5B,60,7B}
87 \xeCJK@setPunct{5}{0}{21,22,25,27,29,2C,2E,3A,3B,3F,5D,7D}}
88
89 \xeCJKsetcharclass{"2000}{"FFFF}{1}
90
91 \def\CJK@stop{\CJK@stop}
92
93 \def\normalspacedchars#1{
94 \xeCJK@setnormalspacedchar#1\CJK@stop}
95
96 \def\xeCJK@setnormalspacedchar#1{
97 \ifx#1\CJK@stop
98 \else
99 \XeTeXcharclass`#1=6
100 \expandafter\xeCJK@setnormalspacedchar
101 \fi}
102
103 \normalspacedchars{/}
104
```
## 字符输出ᠸ则

```
105 \XeTeXinterchartoks 1 0{\egroup\CJKecglue}
106 \XeTeXinterchartoks 1 1{\xeCJK@i@i}
107 \XeTeXinterchartoks 1 2{\xeCJK@i@ii}
108 \XeTeXinterchartoks 1 3{\xeCJK@i@iii}
109 \XeTeXinterchartoks 1 4{\egroup\CJKecglue}
110 \XeTeXinterchartoks 1 5{\egroup}
111 \XeTeXinterchartoks 1 255{\xeCJK@i@cclv}
112
```

```
113 \XeTeXinterchartoks 2 0{\xeCJK@ii@}
114 \XeTeXinterchartoks 2 1{\xeCJK@ii@i}
115 \XeTeXinterchartoks 2 2{\xeCJK@ii@ii}
116 \XeTeXinterchartoks 2 3{\xeCJK@ii@iii}
117 \XeTeXinterchartoks 2 4{\xeCJK@ii@iv}
118 \XeTeXinterchartoks 2 5{\xeCJK@ii@v}
119 \XeTeXinterchartoks 2 255{\xeCJK@ii@cclv}
120
121 \XeTeXinterchartoks 3 0{\xeCJK@iii@}
122 \XeTeXinterchartoks 3 1{\xeCJK@iii@i}
123 \XeTeXinterchartoks 3 2{\xeCJK@iii@ii}
124 \XeTeXinterchartoks 3 3{\xeCJK@iii@iii}
125 \XeTeXinterchartoks 3 4{\xeCJK@iii@iv}
126 \XeTeXinterchartoks 3 5{\xeCJK@iii@v}
127 \XeTeXinterchartoks 3 255{\xeCJK@iii@cclv}
128
129 \XeTeXinterchartoks 0 1{\xeCJK@@i}
130 \XeTeXinterchartoks 0 2{\xeCJK@@ii}
131 \XeTeXinterchartoks 0 3{\xeCJK@@iii}
132 \XeTeXinterchartoks 0 255{\xeCJK@@cclv}
133
134 \XeTeXinterchartoks 4 1{\xeCJK@iv@i}
135 \XeTeXinterchartoks 4 2{\xeCJK@iv@ii}
136 \XeTeXinterchartoks 4 3{\xeCJK@iv@iii}
137
138 \XeTeXinterchartoks 5 1{\xeCJK@v@i}
139 \XeTeXinterchartoks 5 2{\xeCJK@v@ii}
140 \XeTeXinterchartoks 5 3{\xeCJK@v@iii}
141 \XeTeXinterchartoks 5 255{\xeCJK@v@cclv}
142
143 \XeTeXinterchartoks 255 0{\xeCJK@cclv@}
144 \XeTeXinterchartoks 255 1{\xeCJK@cclv@i}
145 \XeTeXinterchartoks 255 2{\xeCJK@cclv@ii}
146 \XeTeXinterchartoks 255 3{\xeCJK@cclv@iii}
147 \XeTeXinterchartoks 255 4{\xeCJK@cclv@iv}
148
149 \XeTeXinterchartoks 1 6{\xeCJK@i@vi}
150 \XeTeXinterchartoks 6 1{\xeCJK@vi@i}
151
152 \def\xeCJK@vi@i{
153 \bgroup
154 \xeCJK@emptyCJKtoks
155 \xeCJK@setfont
156 \CJKsymbol}
```

```
158 \def\xeCJK@i@vi{
159 \egroup}
160
161 \def\xeCJK@i@i{
162 \CJKglue
163 \CJKsymbol}
164
165 \def\xeCJK@i@ii#1{
166 \xeCJK@punctrule{#1}{l}
167 \hskip \csname xeCJK\xeCJK@punctstyle\xeCJK@bboxname @lglue@#1\endcsname
168 plus 0.1em minus 0.1 em
169 \xeCJK@setprepunct{#1}}
170
171 \def\xeCJK@i@iii#1{
172 \xeCJK@punctrule{#1}{r}
173 \ifcsname xeCJK@specialpunct#1\endcsname
174 \CJKglue % breakable
175 \else
176 \nobreak
177 \fi
178 \global\edef\xeCJK@lastpunct{#1}
179 \CJKpunctsymbol{#1}}
180
181 \def\xeCJK@setprepunct#1{
182 \edef\xeCJK@lastpunct{#1}
183 \vrule width \csname xeCJK\xeCJK@punctstyle\xeCJK@bboxname
184 @lrule@#1\endcsname depth \z@ height \z@
185 \CJKpunctsymbol{#1}}
186
187 \def\xeCJK@i@cclv{
188 \egroup
189 {\xeCJK@CJKkern}
190 \xeCJK@ignorespaces}
191
192 \def\xeCJK@ii@i{
193 \nobreak
194 \CJKsymbol}
195
196 \def\xeCJK@ii@ii#1{
197 \nobreak
198 \xeCJK@punctrule{#1}{l}
199 \xeCJK@setkern{\xeCJK@lastpunct}{#1}
200 \kern \csname xeCJK\xeCJK@punctstyle\xeCJK@bboxname @kern\xeCJK@lastpunct#1\endcsname
```

```
201 \xeCJK@setprepunct{#1}}
202
203 \def\xeCJK@ii@iii#1{
204 \nobreak
205 \xeCJK@punctrule{#1}{r}
206 \xeCJK@setkern{\xeCJK@lastpunct}{#1}
207 \kern \csname xeCJK\xeCJK@punctstyle\xeCJK@bboxname @kern\xeCJK@lastpunct#1\endcsname
208 \nobreak
209 \edef\xeCJK@lastpunct{#1}
210 \CJKpunctsymbol{#1}}
211
212 \def\xeCJK@ii@{
213 \nobreak
214 \egroup}
215
216 \let\xeCJK@ii@iv\xeCJK@ii@
217 \let\xeCJK@ii@v\xeCJK@ii@
218
219 \def\xeCJK@ii@cclv{
220 \nobreak
221 \egroup
222 \ignorespaces}
223
224 \def\xeCJK@iii@{
225 \xeCJK@afterpostpunct
226 \egroup}
227
228 \def\xeCJK@iii@i{
229 \xeCJK@afterpostpunct
230 \CJKsymbol}
231
232 \def\xeCJK@iii@ii#1{
233 \vrule width \csname xeCJK\xeCJK@punctstyle\xeCJK@bboxname
234 @rrule@\xeCJK@lastpunct\endcsname depth \z@ height \z@
235 \xeCJK@punctrule{#1}{l}
236 \xeCJK@setkern{\xeCJK@lastpunct}{#1}
237 \kern \csname xeCJK\xeCJK@punctstyle\xeCJK@bboxname @kern\xeCJK@lastpunct#1\endcsname
238 \xeCJKpunctnobreak
239 \xeCJK@setprepunct{#1}}
240
241 \def\xeCJK@iii@iii#1{
242 \vrule width \csname xeCJK\xeCJK@punctstyle\xeCJK@bboxname
243 @rrule@\xeCJK@lastpunct\endcsname depth \z@ height \z@
244 \xeCJK@punctrule{#1}{r}
```

```
245 \xeCJK@setkern{\xeCJK@lastpunct}{#1}
246 \kern \csname xeCJK\xeCJK@punctstyle\xeCJK@bboxname @kern\xeCJK@lastpunct#1\endcsname
247 \nobreak
248 \edef\xeCJK@lastpunct{#1}
249 \CJKpunctsymbol{#1}}
250
251 \def\xeCJK@iii@iv{
252 \xeCJK@afterpostpunct
253 \egroup}
254
255 \def\xeCJK@afterpostpunct{
256 \vrule width \csname xeCJK\xeCJK@punctstyle\xeCJK@bboxname
257 @rrule@\xeCJK@lastpunct\endcsname depth \z@ height \z@
258 \hskip \csname xeCJK\xeCJK@punctstyle\xeCJK@bboxname @rglue@\xeCJK@lastpunct\endcsname
259 plus 0.1em minus 0.1 em}
260 \let\xeCJK@iii@v\xeCJK@iii@iv
261
262 \def\xeCJK@iii@cclv{
263 \xeCJK@afterpostpunct
264 \egroup
265 \expandafter\xeCJK@ignorespaces}
266
267 \def\xeCJK@@i{
268 \CJKecglue
269 \bgroup
270 \xeCJK@setfont
271 \xeCJK@emptyCJKtoks
272 \CJKsymbol}
273
274 \def\xeCJK@@ii{
275 \bgroup
276 \xeCJK@setfont
277 \XeTeXinterchartoks 0 2{\relax}
278 \xeCJK@emptyCJKtoks
279 \xeCJK@i@ii}
280
281 \def\xeCJK@@iii{
282 \bgroup
283 \xeCJK@setfont
284 \XeTeXinterchartoks 0 3{\relax}
285 \xeCJK@emptyCJKtoks
286 \xeCJK@i@iii}
287
288 \def\xeCJK@iv@i{
```

```
17
```

```
289 \bgroup
290 \xeCJK@setfont
291 \XeTeXinterchartoks 4 1{\relax}
292 \xeCJK@emptyCJKtoks
293 \CJKsymbol}
294
295 \def\xeCJK@iv@ii{
296 \bgroup
297 \xeCJK@setfont
298 \XeTeXinterchartoks 4 2{\relax}
299 \xeCJK@emptyCJKtoks
300 \xeCJK@i@ii}
301
302 \def\xeCJK@iv@iii{
303 \bgroup
304 \xeCJK@setfont
305 \XeTeXinterchartoks 4 3{\relax}
306 \xeCJK@emptyCJKtoks
307 \xeCJK@i@iii}
308
309 \def\xeCJK@v@i{
310 \CJKecglue
311 \bgroup
312 \xeCJK@setfont
313 \xeCJK@emptyCJKtoks
314 \CJKsymbol}
315
316 \def\xeCJK@v@ii{
317 \bgroup
318 \xeCJK@setfont
319 \XeTeXinterchartoks 5 2{\relax}
320 \xeCJK@emptyCJKtoks
321 \xeCJK@i@ii}
322
323 \def\xeCJK@v@iii{
324 \bgroup
325 \xeCJK@setfont
326 \XeTeXinterchartoks 5 3{\relax}
327 \xeCJK@emptyCJKtoks
328 \xeCJK@i@iii}
329
330 \def\xeCJK@emptyCJKtoks{
331 \XeTeXinterchartoks 255 1{\relax}
332 \XeTeXinterchartoks 255 2{\relax}
```

```
333 \XeTeXinterchartoks 255 3{\relax}}
334
335 \def\xeCJK@@cclv{
336 \futurelet\xeCJK@nexttoken\xeCJK@zz@cclv}
337
338 \def\xeCJK@zz@cclv{
339 \ifx\xeCJK@nexttoken\@sptoken
340 \else
341 {\xeCJK@zerokern}
342 \fi}
343
344 \let\xeCJK@v@cclv\xeCJK@@cclv
345
346 \def\xeCJK@cclv@{
347 \ifnum\lastkern=\@ne
348 \@sptoken%\CJKecglue
349 \fi}
350 \let\xeCJK@cclv@iv\xeCJK@cclv@
351
352 \def\xeCJK@cclv@i{{
353 \ifnum\lastkern=\@ne
354 \CJKglue
355 \else
356 \ifnum\lastkern=\xeCJK@four
357 \@sptoken%\CJKecglue
358 \else
359 \ifnum\lastnodetype=\xeCJK@ten
360 \CJKecglue
361 \fi
362 \fi
363 \fi}
364 \bgroup
365
366 \xeCJK@emptyCJKtoks
367 \xeCJK@setfont
368 \CJKsymbol}
369
370 \def\xeCJK@cclv@ii{
371 \bgroup
372 \xeCJK@emptyCJKtoks
373 \xeCJK@setfont
374 \xeCJK@i@ii}
375
376 \def\xeCJK@cclv@iii{
```

```
378 \xeCJK@emptyCJKtoks
379 \xeCJK@setfont
380 \xeCJK@i@iii}
381
382 \def\CJKglue{\hskip \z@ \@plus .08\baselineskip}
383 \def\CJK@nobreakglue{\nobreak\CJKglue\nobreak}
384
385 \edef\xeCJK@CJKkern{\kern -1sp\kern 1sp}
386 \edef\xeCJK@prepunctkern{\kern -2sp\kern 2sp}
387 \edef\xeCJK@zerokern{\kern -4sp\kern 4sp}
388
389 \chardef\xeCJK@four=4
390 \chardef\xeCJK@ten=10
391
392 \def\xeCJK@ignorespaces{
393 \futurelet\xeCJK@nexttoken\xeCJK@checknext}
394
395 \def\xeCJK@checknext{
396 \ifx\xeCJK@nexttoken\@sptoken
397 \expandafter\xeCJK@@checknext
398 \else
399 \ifx $\xeCJK@nexttoken
400 \CJKecglue
401 \fi
402 \fi}
403
404 {
405 \def\:{\xeCJK@@checknext}
406 \global\expandafter\def\: {\futurelet\@let@token\xeCJK@@@checknext}
407 }
408
409 \def\xeCJK@@@checknext{
410 \ifx $\@let@token
411 \@sptoken%\CJKecglue
412 \else
413 \if\relax\noexpand\@let@token
414 \ifx\@let@token\xeCJK@par
415 \else
416 \@sptoken
417 \fi
418 \fi
419 \mathbf{f}420 \let\xeCJK@nexttoken\relax}
```
\bgroup

```
421
422 \long\def\xeCJK@gobble#1\CJK@stop{}
423
    避免单个汉字占一行。
424
425 \def\xeCJK@checksingle#1{
426 \def\xeCJK@setcurrentchar@i{
427 \CJKglue
428 \CJKsymbol{#1}}
429 \def\xeCJK@setcurrentnobreakchar@i{
430 \CJKsymbol{#1}}
431 \futurelet\@let@token\xeCJK@@checksingle}
432
433 \def\xeCJK@@checksingle{
434 \ifcat 。\noexpand\@let@token
435 \expandafter\xeCJK@@@checksingle
436 \else
437 \expandafter\xeCJK@setcurrentchar@i
438 \fi}
439
440 \def\xeCJK@@@checksingle#1{
441 \def\xeCJK@setcurrentchar@ii{
442 \xeCJK@setcurrentchar@i #1}
443 \def\xeCJK@setcurrentnobreakchar@ii{
444 \xeCJK@setcurrentnobreakchar@i #1}
445 \futurelet\@let@token\xeCJK@@@@checksingle}
446
447 \def\xeCJK@@@@checksingle{
448 \ifx\@let@token\@sptoken
449 \expandafter\xeCJK@checkpar
450 \else
451 \expandafter\xeCJK@setcurrentchar@ii
452 \fi}
453
454 \let\xeCJK@par\par
455 \def\xeCJK@checkpar{
456 \@ifnextchar\xeCJK@par{\xeCJK@setcurrentnobreakchar@ii}{\xeCJK@setcurrentchar@ii}}
    设置中英文间距。
457
```

```
458 \def\xeCJKsetecglue#1{
459 \def\CJK@ecglue{#1}
460 \let\CJKecglue\CJK@ecglue}
```

```
461 \let\CJKsetecglue\xeCJKsetecglue
462 \CJKsetecglue{ }
463
464
    缺省状态下,不允许在相邻标点中间换行。
465 \def\xeCJKallowbreakbetweenpuncts{
466 \def\xeCJKpunctnobreak{
467 \hskip 0pt}}
```

```
468
```

```
469 \def\xeCJKnobreakbetweenpuncts{
470 \let\xeCJKpunctnobreak\nobreak}
471 \xeCJKnobreakbetweenpuncts
472
```
# 11 标点挤压规则

```
473 \newcount\xeCJK@cnta
474 \newcount\xeCJK@cntb
475 \newcount\xeCJK@cntc
476 \newcount\xeCJK@cntd
477 \newcount\xeCJK@cnte
478 \newdimen\xeCJK@dima
479 \newif\ifxeCJK@dokerning
480
481 \def\xeCJK@punctrule#1#2{
482 \xdef\xeCJK@bboxname{\xeCJK@family/\f@series/\f@shape}
    如果 punctstyle=plain 不作特殊处理
483 \ifcsname xeCJK\xeCJK@punctstyle\xeCJK@bboxname @#2rule@#1\endcsname
484 \else
485 \ifcsname xeCJK@\xeCJK@bboxname @lspace@#1\endcsname
486 \else
487 {\xeCJK@setfont
488 \xeCJK@setpunctbounds{#1}}
489 \fi
490 \xeCJK@dokerningtrue
491 \ifnum\xeCJK@punctstyle=\xeCJK@ps@plain\relax
492 \xeCJK@dokerningfalse
493 \else
494 \ifcsname xeCJK@specialpunct#1\endcsname
495 \xeCJK@dokerningfalse
496 \fi
497 \fi
```
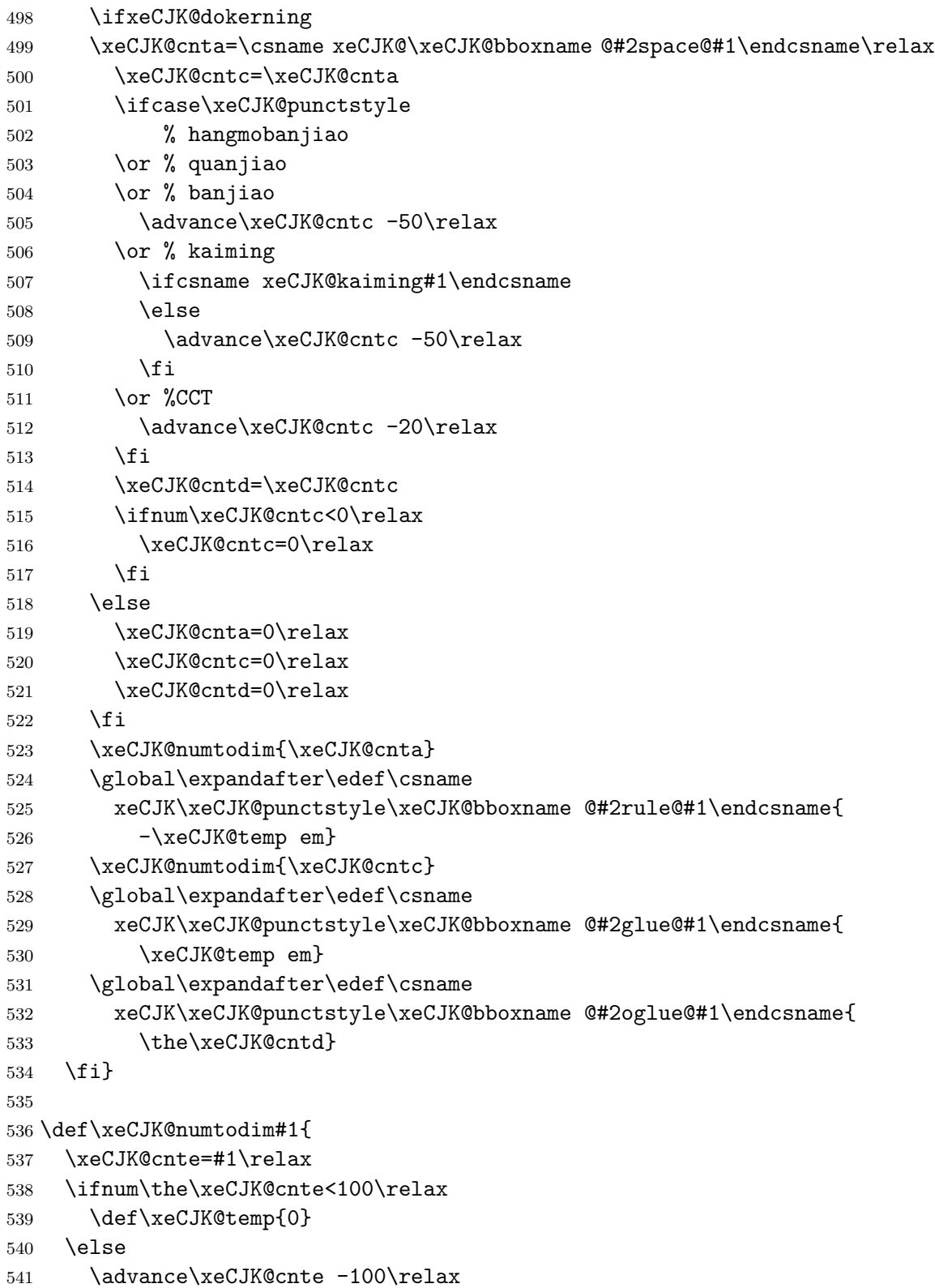

```
542 \def\xeCJK@temp{1}
543 \fi
544 \ifnum\the\xeCJK@cnte<10
545 \edef\xeCJK@temp{\xeCJK@temp.0\the\xeCJK@cnte}
546 \else
547 \edef\xeCJK@temp{\xeCJK@temp.\the\xeCJK@cnte}
548 \fi}
549
550 \expandafter\def\csname xeCJK@kaiming。\endcsname{}
551 \expandafter\def\csname xeCJK@kaiming?\endcsname{}
552\expandafter\def\csname xeCJK@kaiming!\endcsname{}
553 \expandafter\def\csname xeCJK@specialpunct—\endcsname{}% U+2014
554 \expandafter\def\csname xeCJK@specialpunct─\endcsname{}% U+2500
555 \expandafter\def\csname xeCJK@specialpunct…\endcsname{}
556 \def\xeCJK@setkern#1#2{
557 \ifcsname xeCJK\xeCJK@punctstyle\xeCJK@bboxname @kern#1#2\endcsname
558 \else
559 \xeCJK@cnta=0\relax
560 \ifcsname xeCJK\xeCJK@punctstyle\xeCJK@bboxname @roglue@#1\endcsname
561 \advance\xeCJK@cnta\csname
562 xeCJK\xeCJK@punctstyle\xeCJK@bboxname @roglue@#1\endcsname
563 \fi
564 \ifcsname xeCJK\xeCJK@punctstyle\xeCJK@bboxname @loglue@#2\endcsname
565 \advance\xeCJK@cnta\csname xeCJK\xeCJK@punctstyle\xeCJK@bboxname
566 @loglue@#2\endcsname
567 \fi
568 \text{Vrelax}569 \ifcase\xeCJK@punctstyle
570 % hangmobanjiao
571 \or % quanjiao
572 \advance\xeCJK@cnta -50\relax
573 \or % banjiao
574 \or % kaiming
575 \ifcsname xeCJK@kaiming#1\endcsname
576 \ifcsname xeCJK\xeCJK@punctstyle\xeCJK@bboxname @roglue@#2\endcsname
577 \advance\xeCJK@cnta -50\relax
578 \qquad \qquad \int fi
579 \fi
580 \fi
581 \ifnum\xeCJK@cnta<0\relax
582 \xeCJK@cnta=0\relax
583 \fi
584 \xeCJK@numtodim{\xeCJK@cnta}
585 \global\expandafter\edef\csname
```

```
586 xeCJK\xeCJK@punctstyle\xeCJK@bboxname @kern#1#2\endcsname{
587 \xeCJK@temp em}
588 \fi}
589
用户命令:设置两个标点之间的间距
590 \def\xeCJKsetkern#1#2#3{
591 \xdef\xeCJK@bboxname{\xeCJK@family/\f@series/\f@shape}
592 \global\expandafter\edef\csname
593 xeCJK\xeCJK@punctstyle\xeCJK@bboxname @kern#1#2\endcsname{#3}}
594
595 \def\punctstyle#1{
596 \ifcsname xeCJK@ps@#1\endcsname
597 \edef\xeCJK@punctstyle{\csname xeCJK@ps@#1\endcsname}
598 \ifnum\xeCJK@punctstyle=\xeCJK@ps@plain\relax
599 \xeCJKallowbreakbetweenpuncts
600 \fi
601 \else
602 \typeout{Warning: Punctstyle #1\space is not defined.}
603 \fi}
604
605 \def\xeCJK@ps@hangmobanjiao{0}
606 \def\xeCJK@ps@marginkerning{0}
607 \def\xeCJK@ps@quanjiao{1}
608 \def\xeCJK@ps@fullwidth{1}
609 \def\xeCJK@ps@banjiao{2}
610 \def\xeCJK@ps@halfwidth{2}
611 \def\xeCJK@ps@kaiming{3}
612 \def\xeCJK@ps@mixedwidth{3}
613 \def\xeCJK@ps@CCT{4}
614 \def\xeCJK@ps@plain{5}
615 \punctstyle{quanjiao}
616
617 \let\@afterindentfalse\relax
618
619 \def\xeCJKplainchr{\punctstyle{plain}}
620
621 \def\xeCJK@sidespace{10}
622
623 \def\xeCJK@getglyphbounds#1{
624 \xeCJK@cnta=\number\XeTeXglyphbounds #1 \xeCJK@gid
625 \xeCJK@dima 1em\relax
626 \xeCJK@cntb=\number\xeCJK@dima
627 \multiply\xeCJK@cnta 100\relax
```

```
628 \divide\xeCJK@cnta\xeCJK@cntb
629 \advance\xeCJK@cnta -15\relax
630 \edef\xeCJK@temp{\the\xeCJK@cnta}
631 \ifnum\xeCJK@temp<0\relax
632 \def\xeCJK@temp{0}
633 \fi}
634
635
636 \def\xeCJK@setpunctbounds#1{
637 \edef\xeCJK@gid{\the\XeTeXcharglyph`#1}
638 \xeCJK@getglyphbounds{1}
639 \expandafter\xdef\csname xeCJK@\xeCJK@bboxname @lspace@#1\endcsname{
640 \xeCJK@temp}
641 \xeCJK@getglyphbounds{3}
642 \expandafter\xdef\csname xeCJK@\xeCJK@bboxname @rspace@#1\endcsname{
643 \xeCJK@temp}
644 \ifcsname xeCJK@specialpunct#1\endcsname
645 \iint x \# 1 \cdots646 \else
647 \xeCJK@cnta=\number\XeTeXglyphbounds 1 \xeCJK@gid
648 \advance\xeCJK@cnta\number\XeTeXglyphbounds 3 \xeCJK@gid
649 \xeCJK@dima 1em\relax
650 \xeCJK@cntb=\number\xeCJK@dima
651 \multiply\xeCJK@cnta 100\relax
652 \divide\xeCJK@cnta\xeCJK@cntb
653 \advance\xeCJK@cnta 1\relax
654 \ifnum\xeCJK@cnta>9
655 \edef\xeCJK@temp{-0.\the\xeCJK@cnta em}
656 \else
657 \ifnum\xeCJK@cnta>1
658 \edef\xeCJK@temp{-0.0\the\xeCJK@cnta em}
659 \else
660 \edef\xeCJK@temp{-0.01 em}
661 \fi
662 \fi
663 \xeCJK@cnta=0
664 \loop
665 \global\expandafter\edef\csname xeCJK\the\xeCJK@cnta\xeCJK@bboxname
666 @kern#1#1\endcsname{\xeCJK@temp}
667 \advance \xeCJK@cnta 1\relax
668 \ifnum\xeCJK@cnta<6\repeat
669 \fi
670 \fi}
671
```

```
672
673 \ifcsname XeTeXglyphbounds\endcsname
674 \else
675 \PackageError{xeCJK}{\string\XeTeXglyphbounds \space not defined.^^J
676 You have to update XeTeX to the version 0.9995.0 or later}
677 \relax
678 \fi
679
```
# 字体设置

```
680 \def\CJKsymbol#1{#1}
681 \def\CJKpunctsymbol#1{#1}
682
683 \DeclareRobustCommand{\xeCJK@ULprepunctchar}[1]{
684 {\XeTeXinterchartokenstate=0
685 \CJKpunctsymbol{#1}
686 \nobreak}
687 \ignorespaces}
688 \DeclareRobustCommand{\xeCJK@ULpostpunctchar}[1]{
689 {\XeTeXinterchartokenstate=0
690 \CJKpunctsymbol{#1}}
691 \xeCJK@ignorespaces}
692 \def\xeCJK@ULroutines{
693 \XeTeXinterchartoks 0 1 {\CJKecglue\CJKsymbol}
694 \XeTeXinterchartoks 4 1 {\CJKsymbol}
695 \XeTeXinterchartoks 5 1 {\CJKecglue\CJKsymbol}
696 \XeTeXinterchartoks 255 1 {\xeCJK@cclv@i}
697 \XeTeXinterchartoks 0 2 {\xeCJK@ULprepunctchar}
698 \XeTeXinterchartoks 4 2 {\xeCJK@ULprepunctchar}
699 \XeTeXinterchartoks 5 2 {\xeCJK@ULprepunctchar}
700 \XeTeXinterchartoks 255 2 {\xeCJK@ULprepunctchar}
701 \XeTeXinterchartoks 0 3 {\xeCJK@ULpostpunctchar}
702 \XeTeXinterchartoks 4 3 {\xeCJK@ULpostpunctchar}
703 \XeTeXinterchartoks 5 3 {\xeCJK@ULpostpunctchar}
704 \XeTeXinterchartoks 255 3 {\xeCJK@ULpostpunctchar}}
705
706 \AtBeginDocument{
707 \ifcsname UL@hook\endcsname
708 \addto@hook\UL@hook{
709 \def\CJKsymbol#1{{\xeCJK@setfont #1}\kern -1sp\kern 1sp\xeCJK@ignorespaces}
710 \def\CJKpunctsymbol#1{{\xeCJK@setfont #1}}
711 \xeCJK@ULroutines}
712 \fi
```

```
713 \ifcsname ver@CJKfntef.sty\endcsname
714 \def\XeTeX@CJKfntef@hook{
715 \xeCJK@setfont
716 \XeTeXinterchartokenstate=0}
717 \fi}
718
719 \def\xeCJK@setfont{
720 \ifcsname\xeCJK@family/\f@series/\f@shape/\f@size\endcsname
721 \csname\xeCJK@family/\f@series/\f@shape/\f@size\endcsname
722 \else
723 \csname xeCJK@font@\xeCJK@family\endcsname
724 \get@external@font
725 \expandafter\global\expandafter\font
726 \csname\xeCJK@family/\f@series/\f@shape/\f@size\endcsname=\external@font
727 \fi}
728
729 \def\setCJKmainfont{
730 \xeCJK@newfontfamily{rm}}
731
732 \let\setCJKromanfont\setCJKmainfont
733
734 \def\setCJKsansfont{
735 \xeCJK@newfontfamily{sf}}
736
737 \def\setCJKmonofont{
738 \xeCJK@newfontfamily{tt}}
739
740 \def\setCJKfamilyfont#1{
741 \xeCJK@newfontfamily{#1}}
Redefine \rmfamily, \sffamilyand \ttfamilyto set CJKfamily
742 \DeclareRobustCommand\rmfamily
743 {\not@math@alphabet\rmfamily\mathrm
744 \fontfamily\rmdefault\CJKfamily{rm}\selectfont}
745
746 \DeclareRobustCommand\sffamily
747 {\not@math@alphabet\sffamily\mathsf
748 \fontfamily\sfdefault\CJKfamily{sf}\selectfont}
749
750 \DeclareRobustCommand\ttfamily
751 {\not@math@alphabet\ttfamily\mathtt
752 \fontfamily\ttdefault\CJKfamily{tt}\selectfont}
```
\xeCJK@newfontfamilyis similar to \newfontfamilybut introduce fake slant/bold fonts for CJK characters.

```
753 \newcommand*\xeCJK@newfontfamily[1]{
754 \@ifnextchar[
755 {\xeCJK@newfontfamily@{#1}}
756 {\xeCJK@newfontfamily@{#1}[]}}
757
758 \def\xeCJK@newfontfamily@#1[#2]#3{
759 %
760 % Get user defined options
761 \def\xeCJK@temp{#2,}
762 \expandafter
763 \xeCJK@getBoldFont\xeCJK@temp BoldFont={},{}\relax
764 \expandafter
765 \xeCJK@getBoldItalicFont\xeCJK@temp BoldItalicFont={},{}\relax
766 \expandafter
767 \xeCJK@getItalicFont\xeCJK@temp ItalicFont={},{}\relax
768
769 \edef\xeCJK@Features{}
770
771 \ifxeCJK@BoldFont@
772 \ifx\xeCJK@BoldFont\@empty
773 \edef\xeCJK@Features{BoldFont={#3},
774 BoldFeatures={RawFeature={embolden=\xeCJK@emboldenfactor}}}
775 \fi
776 \fi
777
778 \ifxeCJK@SlantFont@
779 \ifx\xeCJK@ItalicFont\@empty
780 \ifx\xeCJK@Features\@empty
781 \edef\xeCJK@Features{ItalicFont={#3},
782 ItalicFeatures={RawFeature={slant=\xeCJK@slantfactor}}}
783 \else
784 \edef\xeCJK@Features{\xeCJK@Features,ItalicFont={#3},
785 ItalicFeatures={RawFeature={slant=\xeCJK@slantfactor}}}
786 \fi
787 \fi
788
789 \ifx\xeCJK@BoldItalicFont\@empty
790 \ifx\xeCJK@BoldFont\@empty
791 \edef\xeCJK@Features{\xeCJK@Features,BoldItalicFont={#3},
792 BoldItalicFeatures={RawFeature={embolden=\xeCJK@emboldenfactor,slant=\xeCJK@slantfacto
793 \text{le}794 \edef\xeCJK@Features{\xeCJK@Features,BoldItalicFont={\xeCJK@BoldFont},
795 BoldItalicFeatures={RawFeature={slant=\xeCJK@slantfactor}}}
796 \quad \text{If} \quad
```

```
29
```

```
797 \fi
798 \fi
799
800 \edef\xeCJK@temp{#2}
801 \ifx\xeCJK@temp\@empty
802 \else
803 \ifx\xeCJK@Features\@empty
804 \edef\xeCJK@Features{#2}
805 \else
806 \edef\xeCJK@Features{\xeCJK@Features,#2}
807 \fi
808 \fi
809
810 \edef\@tempa{\noexpand\zf@fontspec{\xeCJK@Features}{#3}}
811 \@tempa
812 \edef\@tempa{
813 \noexpand\DeclareRobustCommand\expandafter\noexpand\csname xeCJK@font@#1\endcsname
814 {\noexpand\fontfamily{\zf@family}\noexpand\selectfont}}
815 \@tempa
816 \expandafter\edef\csname xeCJK@nsff#1\endcsname{\zf@family}}
817
818 \def\xeCJK@setmacro@getkey#1{
819 \expandafter\def\csname xeCJK@get#1\endcsname ##1#1=##2,##3\relax{
820 \expandafter\edef\csname xeCJK@#1\endcsname{##2}
821 \edef\xeCJK@temp{##1##3}}}
822
823 \xeCJK@setmacro@getkey{BoldFont}
824 \xeCJK@setmacro@getkey{ItalicFont}
825 \xeCJK@setmacro@getkey{BoldItalicFont}
826
827 \define@key[zf]{preparse}{ItalicFeatures}{
828 \edef\zf@it@feat{,#1}
829 \edef\zf@family@long{\zf@family@long itfeat:#1}}
Redefine \zf@fontspecto set slant shape.
830
831 \renewcommand*\zf@fontspec[2]{%
832 \begingroup
```

```
833 \zf@init
834 \edef\zf@fontname{#2}%
```

```
835 \let\zf@family@long\zf@fontname
```

```
836 \setkeys*[zf]{prepreparse}{#1}%
```

```
837 \let\zf@up\zf@fontname
```

```
838 \edef\@tempa{\noexpand\setkeys*[zf]{preparse}{\XKV@rm}}\@tempa
```

```
839 \let\zf@fontname\zf@up
840 \let\zf@font@feat\XKV@rm
841 \font\zf@basefont="\zf@font@wrap\zf@fontname\zf@suffix" at \f@size pt
842 \unless\ifzf@icu
843 \zf@set@font@type
844 \fi
845 \ifx\zf@suffix\@empty
846 \ifzf@atsui
847 \def\zf@suffix{/AAT}%
848 \else
849 \ifzf@icu
850 \def\zf@suffix{/ICU}%
851 \fi
852 \fi
853 \font\zf@basefont="\zf@font@wrap\zf@fontname\zf@suffix" at \f@size pt
854 \fi
855 \zf@firsttimetrue
856 \zf@get@feature@requests{\zf@font@feat}%
857 \zf@firsttimefalse
858 \unless\ifcsname zf@UID@\zf@family@long\endcsname
859 \edef\@tempa{#2}%
860 \ifcsname c@zf@famc@\@tempa\endcsname
861 \expandafter\stepcounter\else
862 \expandafter\newcounter\fi
863 {zf@famc@\@tempa}%
864 \gdef@cx{zf@UID@\zf@family@long}{%
865 \expandafter\expandafter\expandafter
866 \zap@space\expandafter\@tempa\space\@empty
867 (\expandafter\the\csname c@zf@famc@\@tempa\endcsname)}%
868 \fi
869 \xdef\zf@family{\@nameuse{zf@UID@\zf@family@long}}%
870 \unless\ifcsname zf@family@fontname\zf@family\endcsname
871 \zf@PackageInfo{Defining font family for '#2'
872 with options [\zf@default@options #1]}%
873 \gdef@cx{zf@family@fontname\zf@family}{\zf@fontname}%
874 \gdef@cx{zf@family@options\zf@family}{\zf@default@options #1}%
875 \gdef@cx{zf@family@fontdef\zf@family}
876 {\zf@fontname\zf@suffix:\zf@pre@ff\zf@ff}%
877 \DeclareFontFamily{\zf@enc}{\zf@family}{}%
878 \zf@make@font@shapes{\zf@fontname}
879 {\mddefault}{\updefault}{\zf@font@feat\zf@up@feat}%
880 \unless\ifzf@nobf
881 \ifx\zf@bf\@empty
882 \zf@make@font@shapes[\zf@fontname]{/B}
```
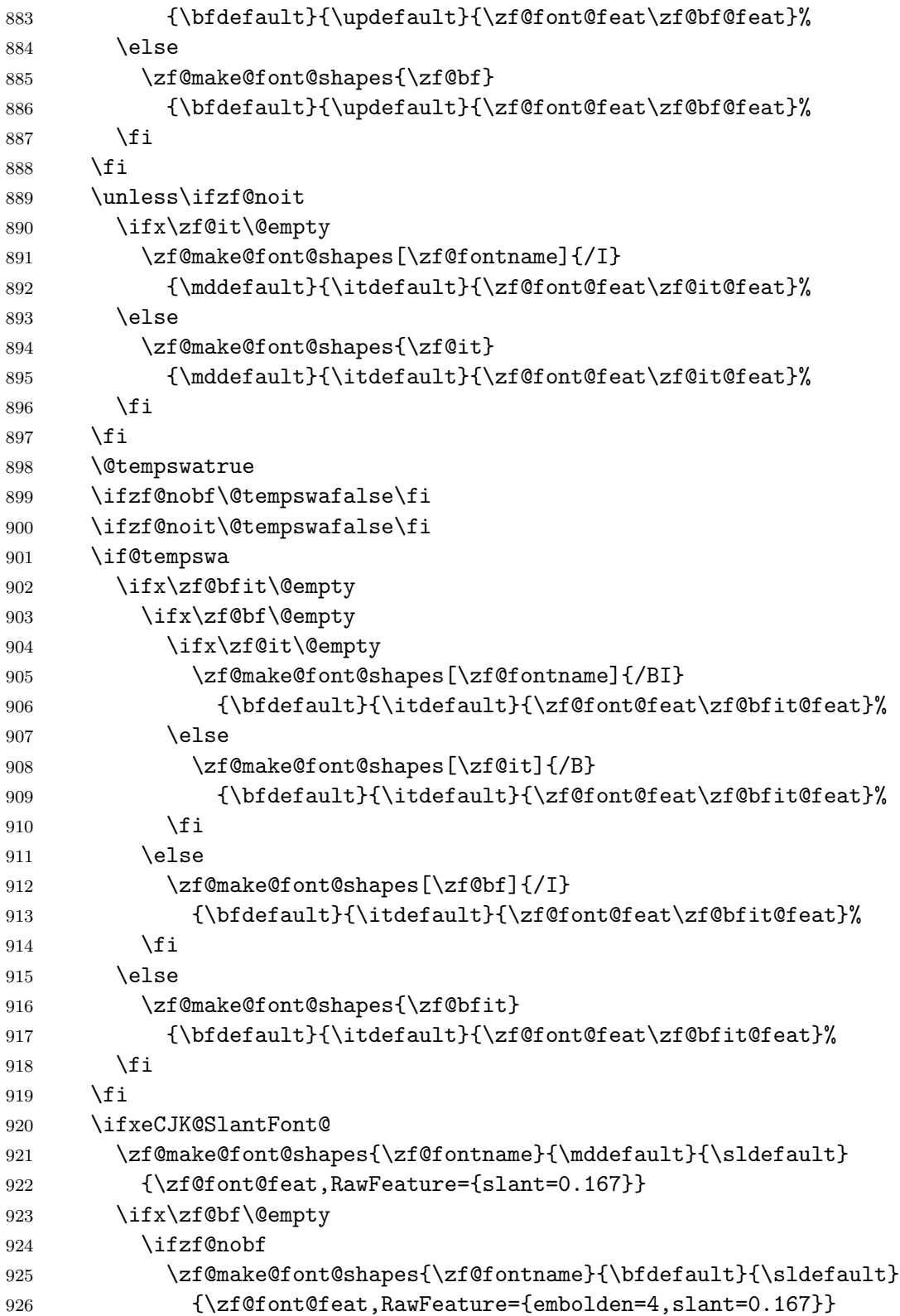

```
927 \else
928 \zf@make@font@shapes[\zf@fontname]{/B}
929 {\bfdefault}{\sldefault}{\zf@font@feat\zf@bf@feat,RawFeature={slant=0.167}}
930 \qquad \qquad \fi
931 \else
932 \ifx\zf@fontname\zf@bf
933 \zf@make@font@shapes{\zf@fontname}{\bfdefault}{\sldefault}
934 {\zf@font@feat,RawFeature={embolden=4,slant=0.167}}
935 \else
936 \zeta \zf@make@font@shapes{\zf@bf}{\bfdefault}{\sldefault}
937 {\zf@font@feat\zf@bf@feat,RawFeature={slant=0.167}}
938 \fi
939 \setminusfi
940 \fi
941 \fi
942 \endgroup}
943
944 \newcount\xeCJK@featureadded
945 \xeCJK@featureadded=0
946
947 \let\xeCJK@addfontfeatures\addfontfeatures
948 \def\addCJKfontfeatures#1{
949 \global\advance\xeCJK@featureadded\@ne
950 \ifcsname xeCJK@family\endcsname
951 \edef\xeCJK@temp{\csname xeCJK@nsff\xeCJK@family\endcsname}
952 \edef\xeCJK@Features{[\csname zf@family@options\xeCJK@temp\endcsname,#1]}
953 \expandafter
954 \newfontfamily@i\csname xeCJK@font@\xeCJK@family @\the\xeCJK@featureadded\expandafter\end
955 \xeCJK@Features
956 {\csname zf@family@fontname\xeCJK@temp\endcsname}
957 \expandafter\edef\csname xeCJK@nsff\xeCJK@family @\the\xeCJK@featureadded\endcsname{\zf@family
958 \CJKfamily{\xeCJK@family @\the\xeCJK@featureadded}
959 \fi}
960
961 \def\addfontfeatures#1{
962 \xeCJK@addfontfeatures{#1}
963 \addCJKfontfeatures{#1}}
964
965
966 % redefine \CJKfamily.
967
968 \def\xeCJK@font@rm{}
069
970 \DeclareRobustCommand\CJKfamily[1]{
```

```
971 \ifcsname xeCJK@font@#1\endcsname
972 \edef\xeCJK@family{#1}
973 \else
974 \ifcsname xeCJK@#1@warned\endcsname
975 \else
976 \PackageWarning{xeCJK}{
977 Unknown CJK family '#1' is ignored.^^J
978 Use \string\setCJKfamilyfont \space to define a CJK family.}
979 \expandafter\gdef\csname xeCJK@#1@warned\endcsname{}
980 \fi
981 \fi}
982 \CJKfamily{rm}
983
984 \def\xeCJKsetslantfactor#1{\edef\xeCJK@slantfactor{#1}}
985 \def\xeCJKsetemboldenfactor#1{\edef\xeCJK@emboldenfactor{#1}}
986
987 \xeCJKsetslantfactor{0.17}
988 \xeCJKsetemboldenfactor{4}
```
# 使用 **CJKnumb** 宏包

```
989 %
990
991
992 \ifxeCJK@num
993 \edef\CJK@UnicodeEnc{UTF8}
994 \def\CJKaddEncHook#1#2{\expandafter\def\csname xeCJK@enc@#1\endcsname{#2}}
995 \def\Unicode#1#2{\@tempcnta #1\relax
996 \multiply\@tempcnta 256\relax
997 \advance\@tempcnta #2\relax
998 \char\@tempcnta}
999 \RequirePackage{CJKnumb}
1000 \csname xeCJK@enc@UTF8\endcsname
1001 \def\CJK@tenthousand{万}
1002 \fi
 可以使用 CJK 包中的 cpx 或 cp 文件。
1003
1004 \def\CJK@ifundefined#1{
1005 \ifx #1\@undefined
1006 \expandafter\@firstoftwo
1007 \else
1008 \expandafter\@secondoftwo
1009 \fi
```

```
1010 }
1011
1012 \newcommand{\xeCJKcaption}[2][]{
1013 \edef\xeCJK@temp{#1}
1014 \ifx\xeCJK@temp\@empty
1015 \else
1016 \XeTeXdefaultencoding "#1"
1017 \overline{11}1018 \makeatletter
1019 \input{#2.cpx}
1020 \makeatother
1021 \XeTeXdefaultencoding "UTF-8"}
1022
1023 \endlinechar `\^^M
1024 \catcode "FEFF=9\relax
```
# **File II example-addspaces.tex**

```
1 \documentclass{article}
2 \usepackage[boldfont,slantfont]{xeCJK}
3 \usepackage{xcolor}
4 \setCJKmainfont{AR PL SungtiL GB}
5 \textwidth 190mm
6 \oddsidemargin 0pt
7 \begin{document}
8 \baselineskip 18pt
9 \parskip 10pt
10 \parindent 0em
11
12 {\slshape 斜体 Slanted \bfseries 斜体 Slanted}
13
14
15\long\def\sometexts{\par{\color{\colora}
16 这是 English 中文 {\itshape Chinese} 中文 \LaTeX\
17 间隔 \textit{Italic} 中文 \textbf{字体} a 数学 $b$ 数学 $c$ $d$
18 \backslash \mathcal{S}19 这是 English 中文 {\itshape Chinese} 中文 \LaTeX\
20 间隔 \textit{Italic} 中文 \textbf{字体}a 数学 $b$ 数学 $c$ $d$\\
21 This is an example. 这是一个例子
22 }}
23
24 \def\colora{blue}
25 \CJKsetecglue{\hskip 0.15em plus 0.05em minus 0.05em}
26 \verb+\CJKsetecglue{\hskip 0.15em plus 0.05em minus 0.05em}+
27 \sometexts
28
29 \def\colora{red}
30 \CJKsetecglue{ }
31 \verb+\CJKsetecglue{ }+
32 \sometexts
33
34 \end{document}
35
```
# **File III example-CJKchecksingle.tex**

```
1 \documentclass{article}
2 \usepackage[boldfont,slantfont,CJKaddspaces,CJKchecksingle]{xeCJK}
3 \setCJKmainfont{AR PL SungtiL GB}
4 \textwidth 120mm
5 \oddsidemargin 0pt
6 \def\usemacro#1{\csname#1\endcsname $\backslash$#1}
7 \begin{document}
8 \baselineskip 18pt
9 \parskip 10pt
10 \parindent 0em
11
12 \long\def\sometexts{xeCJK 改进了中英文间距的处理,并可以避免单个汉字独占
  一段的最后一行。
13
14 xeCJK 改进了中英文间距的处理,并且可以避免单个汉字独占一段的最后一行。
15
16 xeCJK 改进了中英文间距的处理, 并且还可以避免单个汉字独占一段的最后一行.
17
18 }
19
20 \sometexts
21 \vskip 20mm
22
23 不用 CJKchecksingle 的效果:
24
25 \makeatletter
26 \def\xeCJK@i@i{\CJKglue\CJKsymbol}
27 \sometexts
28 \end{document}
29
```
# **File IV example-CJKfntef.tex**

```
1
2 \documentclass[11pt]{article}
3 \textheight 220mm
4 \textwidth 150mm
5 \oddsidemargin 0pt
6 \evensidemargin 0pt
7 \usepackage[slantfont,boldfont]{xeCJK}
8 \usepackage{xcolor}
9 \usepackage{CJKfntef}
10
11 \begin{document}
12 \setCJKmainfont{AR PL SungtiL GB}% 设置缺省中文字体
13 \setCJKmonofont{AR PL SungtiL GB}% 设置缺省中文字体
14
15 \baselineskip 16pt
16 \parindent 2em
17
18 \section{举例}
19 \begin{verbatim}
20 标点。
21 \end{verbatim}
22
23 \CJKunderline{汉字}\CJKunderline{加下划线加下划线加下划线加下划线%
24 加下划线加下划线加下划线加下划线加下划线}
25
26 \CJKunderwave{波浪线}
27
28 \ifcsname CJKunderanyline\endcsname
  29 \CJKunderanyline{0.5em}{\sixly \kern-.021em\char58 \kern-.021em}{自定义
  下划线}
30
31 \CJKunderanyline{0.2em}{\kern-.03em\vtop{\kern.2ex\hrule width.2em\kern 0.11em
32 \hrule height .1em}\kern-.03em}{自定义下划线}
33
34 \CJKunderanysymbol{0.2em}{$\cdot$}{汉字加点}
35 \fi
36 \end{document}
```
# **Index**

Numbers written in italic refer to the page where the corresponding entry is described; numbers underlined refer to the code line of the definition; numbers in roman refer to the code lines where the entry is used.

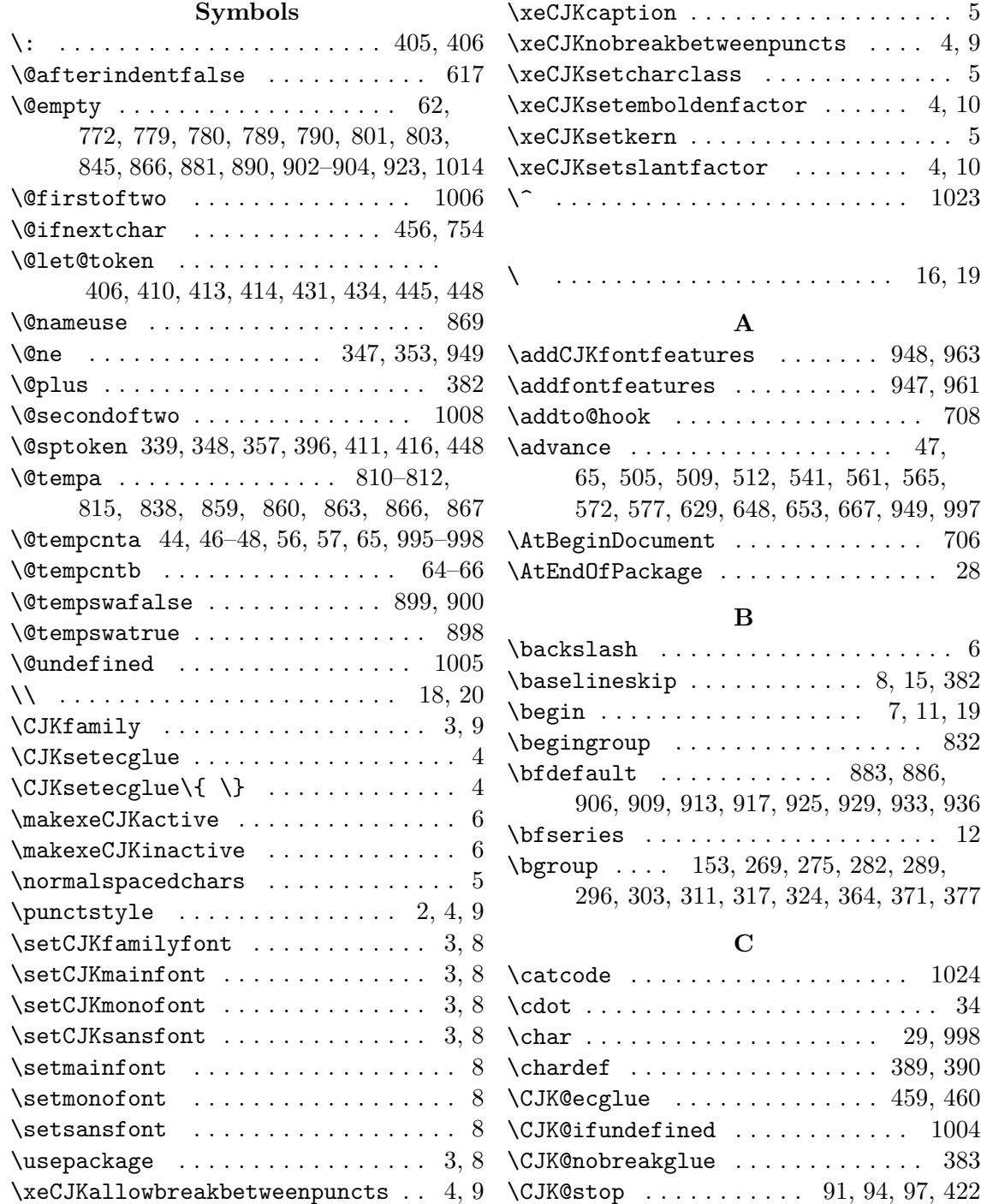

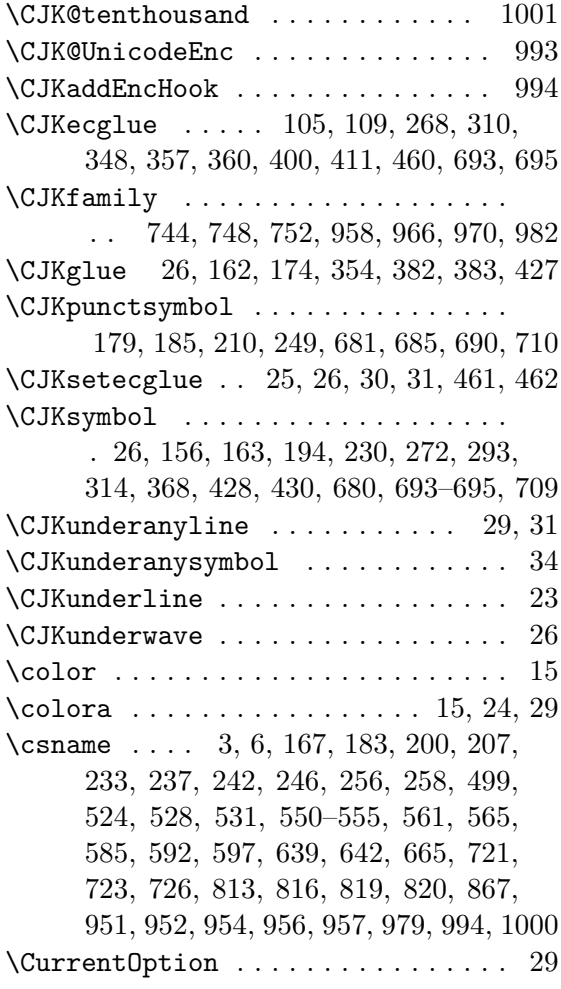

### **D**

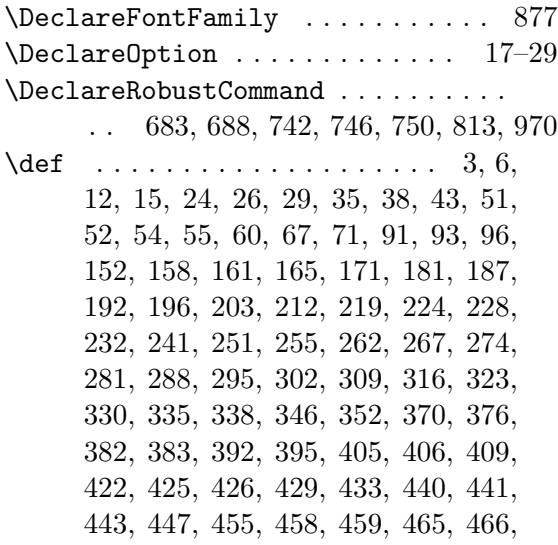

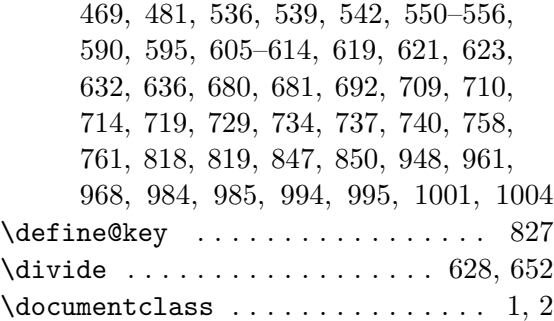

### **E**

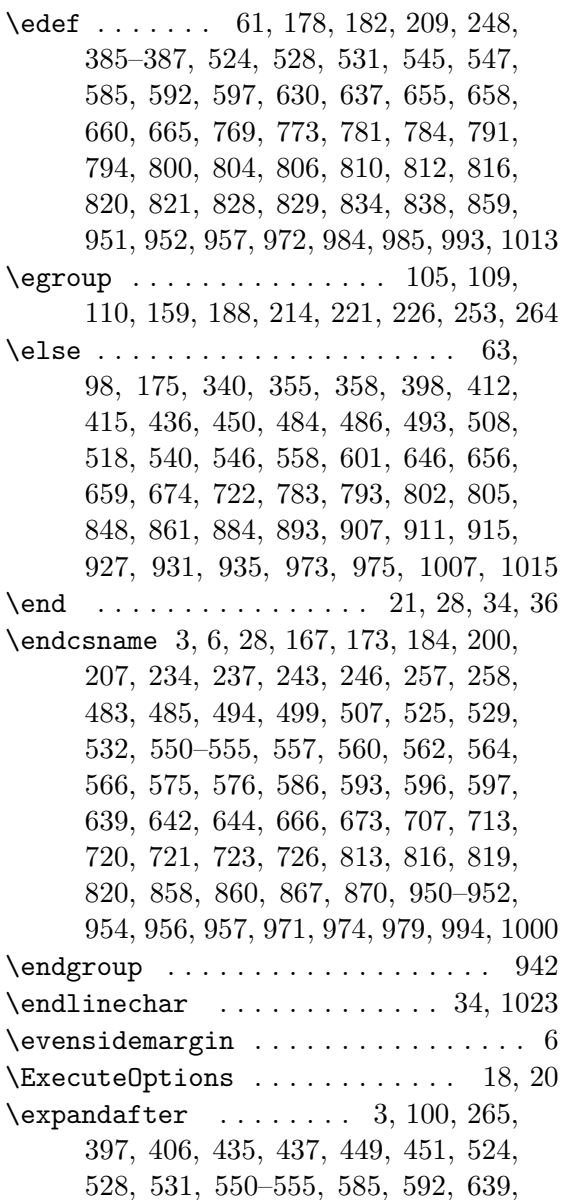

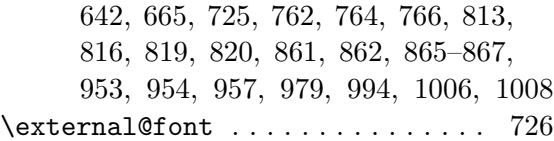

### **F**

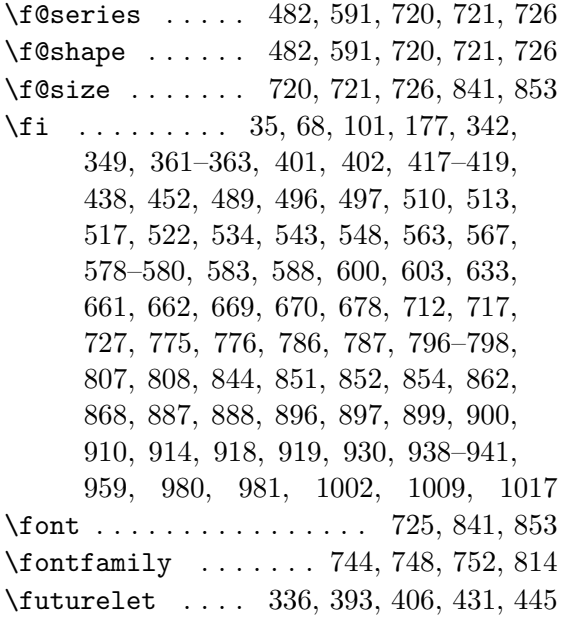

## **G**

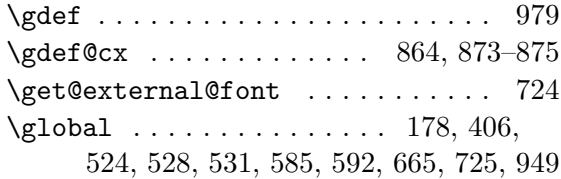

### **H**

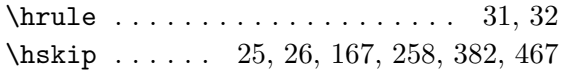

### **I**

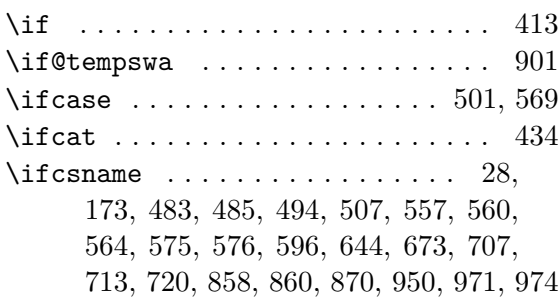

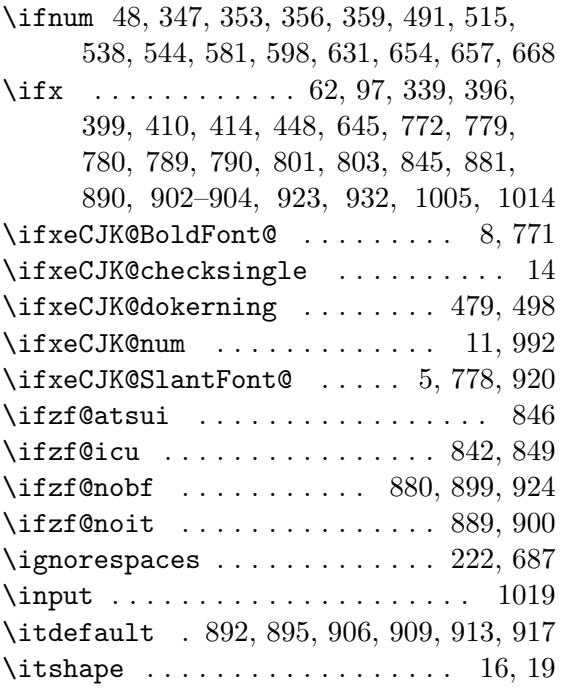

#### **K**

\kern . . . . . . . . . . . . . . . . . . . 29, 31, 32, 200, 207, 237, 246, 385–387, 709

#### **L**

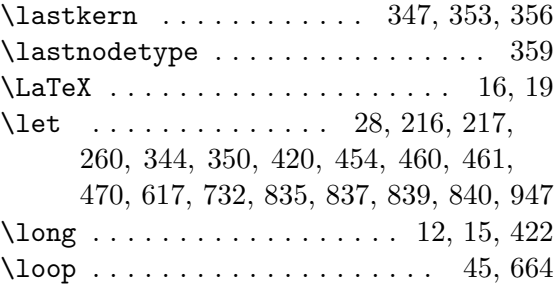

#### **M**

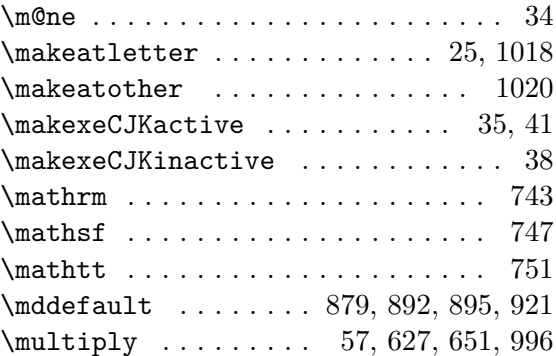

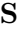

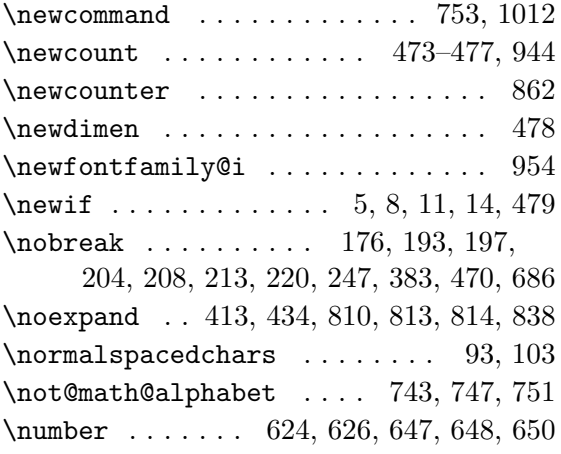

### **O**

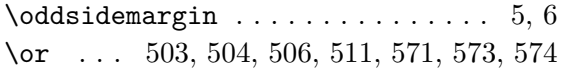

### **P**

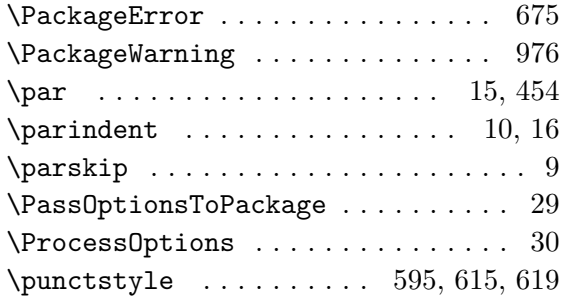

### **R**

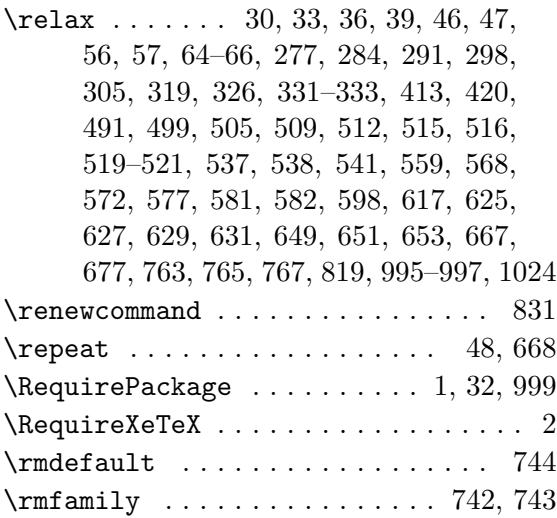

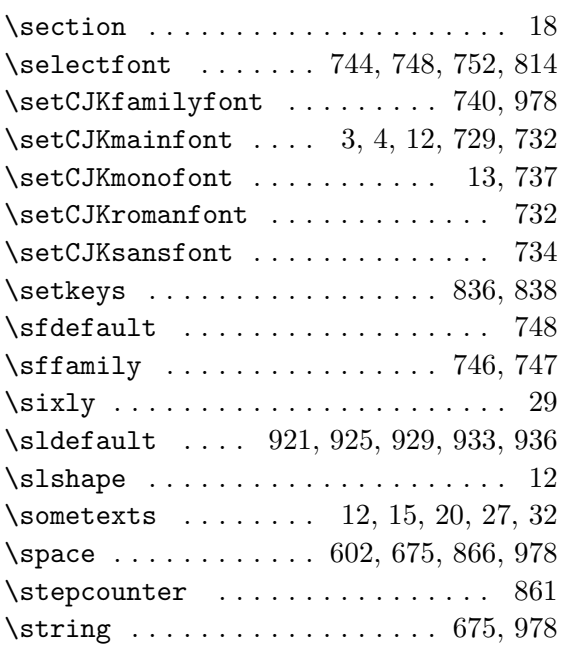

### **T**

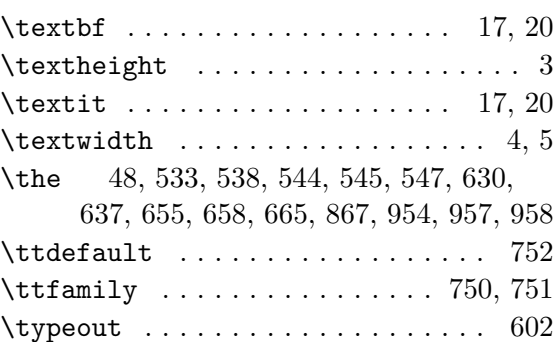

## **U**

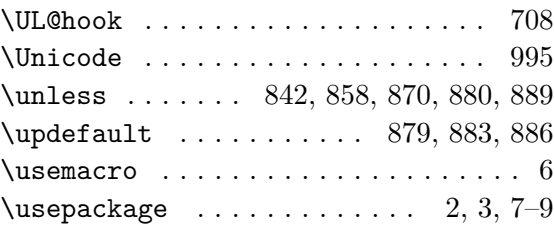

#### **V**

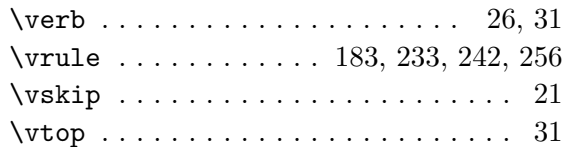

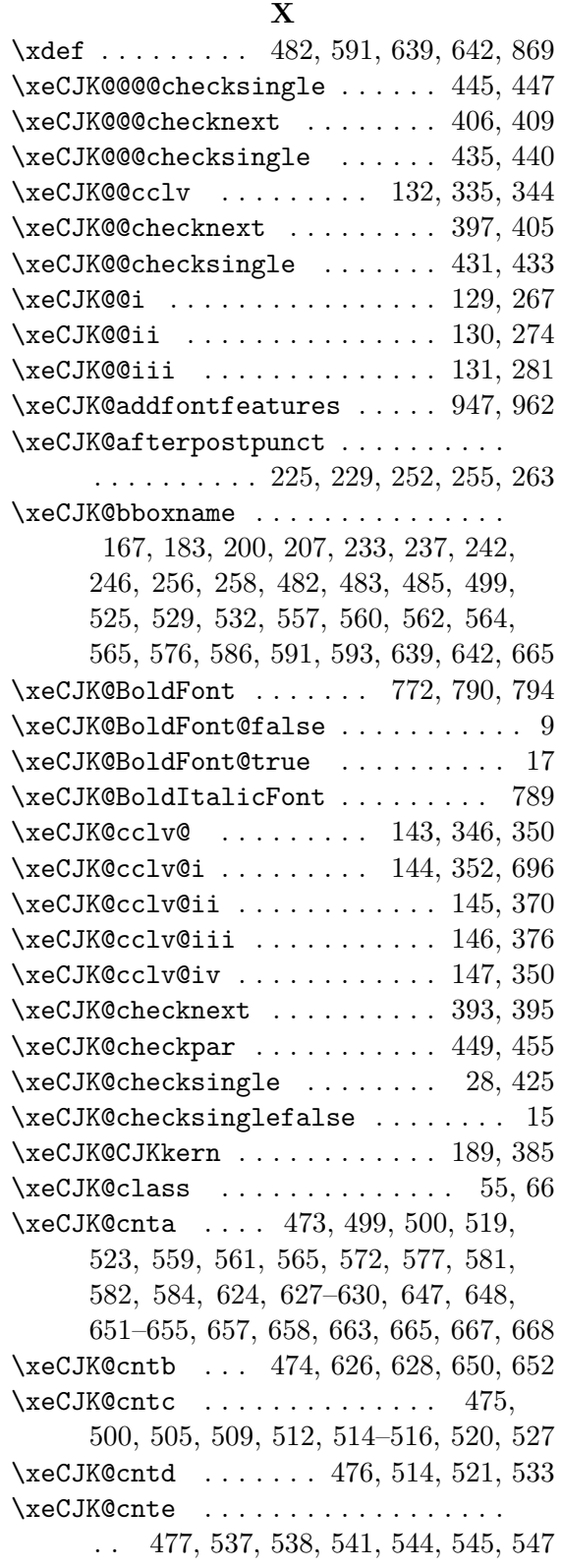

![](_page_42_Picture_484.jpeg)

![](_page_43_Picture_465.jpeg)

\xeCJK@setkern . 199, 206, 236, 245, 556 \xeCJK@setmacro@getkey . 818, 823–825 \xeCJK@setnormalspacedchar 94, 96, 100 \xeCJK@setprepunct . 169, 181, 201, 239 \xeCJK@setPunct . . . . 51, 52, 54, 86, 87  $\{xeCJK@setPunct@ \dots \dots \dots \ 58, 60, 67\}$ \xeCJK@setpunctbounds . . . . . . 488, 636 \xeCJK@setpunctcharclass . . . . 49, 71 \xeCJK@sidespace ............. 621 \xeCJK@slantfactor ............  $\ldots \ldots \ldots$  . 782, 785, 792, 795, 984  $\{xeCJK@SlantFont@false ... ... ... 6$ \xeCJK@SlantFont@true . . . . . . . . . . 19 \xeCJK@temp . . . . . . . . . . 61, 62, 67, 69, 526, 530, 539, 542, 545, 547, 587, 630–632, 640, 643, 655, 658, 660, 666, 761, 763, 765, 767, 800, 801, 821, 951, 952, 956, 1013, 1014 \xeCJK@ten . . . . . . . . . . . . . . . 359, 390 \xeCJK@ULpostpunctchar . 688, 701–704 \xeCJK@ULprepunctchar . . 683, 697–700 \xeCJK@ULroutines ........ 692, 711 \xeCJK@v@cclv . . . . . . . . . . . . 141, 344 \xeCJK@v@i . . . . . . . . . . . . . . 138, 309 \xeCJK@v@ii .............. 139, 316 \xeCJK@v@iii . . . . . . . . . . . . . 140, 323 \xeCJK@vi@i .............. 150, 152 \xeCJK@zerokern . . . . . . . . . . . 341, 387 \xeCJK@zz@cclv . . . . . . . . . . . 336, 338 \xeCJKallowbreakbetweenpuncts . . . . . . . . . . . . . . . . . . . . . . . 465, 599 \xeCJKcaption . . . . . . . . . . . . . . . 1012 \xeCJKnobreakbetweenpuncts . 469, 471  $\{xeCJKplainchr$  . . . . . . . . . . . . . . . 619 \xeCJKpunctnobreak . . . . 238, 466, 470  $\{xeCJKset characters . . . . . . . . 43, 89\}$ \xeCJKsetecglue . . . . . . . . . . . 458, 461 \xeCJKsetemboldenfactor . . . . 985, 988 \xeCJKsetkern . . . . . . . . . . . . . . . 590 \xeCJKsetslantfactor ...... 984, 987 \XeTeX@CJKfntef@hook . . . . . . . . . 714  $\XeTeXcharclass$  . . . . . . . . . 46, 66, 99 \XeTeXcharglyph . . . . . . . . . . . . . . 637 \XeTeXdefaultencoding . . . . 1016, 1021

![](_page_44_Picture_239.jpeg)

![](_page_44_Picture_240.jpeg)

![](_page_44_Picture_241.jpeg)